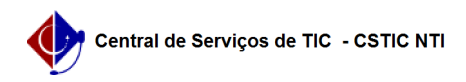

## [como fazer] Como consultar minhas ações 22/07/2024 15:49:06

## **Imprimir artigo da FAQ**

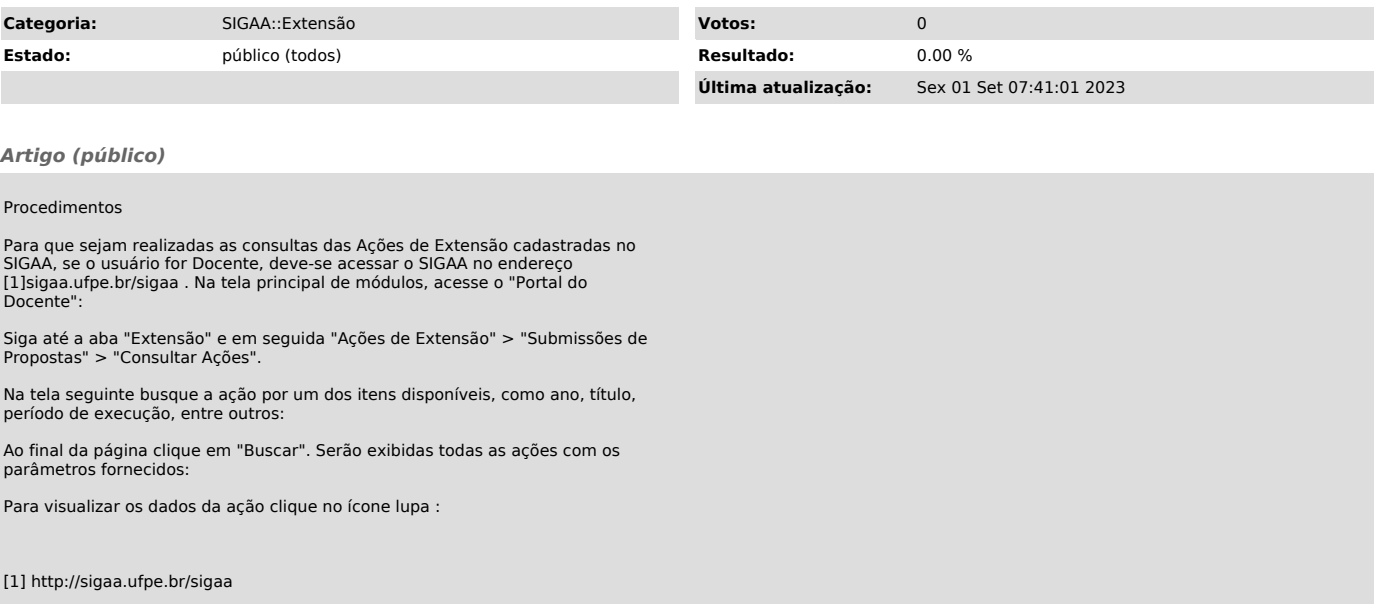